**Control de posicion de un motor de corriente continua. ´** La Figura 1 muestra un esquema para implementar el control de un motor de corriente continua mediante una computadora. Una etapa de potencia realiza la interfase entre el motor y la computadora, generando la tension de control del ´ motor y registrando la posicion del eje del mismo, que se mide mediante un codificador adosado al ´ motor. Se desea diseñar e implementar un control de posición para el motor basado en la medición de posición suministrada por el codificador.

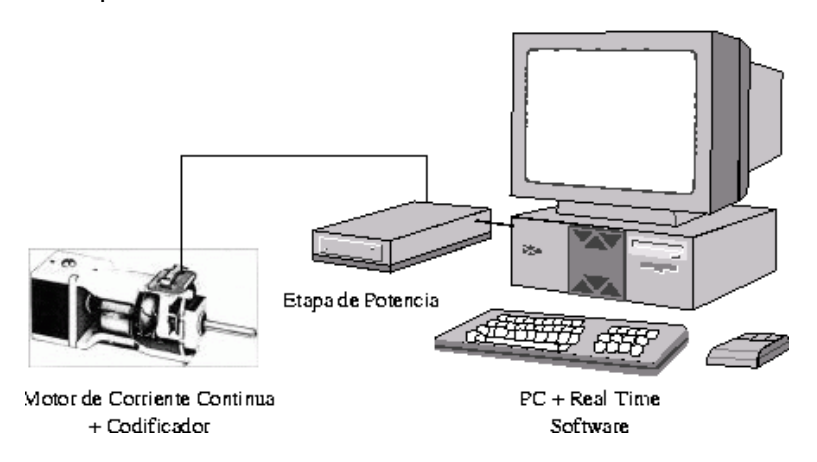

Figura 1: Esquema de implementación del control de un motor de corriente continua

**Modelo en ecuaciones de estado.** El motor de corriente continua utilizado es un motor PITTMAN GM9434. De ensayos de identificación con señales muestreadas a 1KHz, se ha obtenido el modelo lineal en ecuaciones diferencia del sistema completo (etapa de potencia + motor + codificador),

$$
x[k+1] = \begin{bmatrix} 0.9165 & 1 & 0 & 0 & 0 \\ 0.3132 & 0 & 1 & 0 & 0 \\ 0.0954 & 0 & 0 & 1 & 0 \\ -0.0072 & 0 & 0 & 0 & 1 \\ -0.3178 & 0 & 0 & 0 & 0 \end{bmatrix} x[k] + \begin{bmatrix} -0.0014 \\ 0.0015 \\ 0.0017 \\ -0.0006 \\ 0.0015 \end{bmatrix} u[k] + \begin{bmatrix} 1 & 0 & 0 & 0 & 0 \\ 0 & 1 & 0 & 0 & 0 \\ 0 & 0 & 1 & 0 & 0 \\ 0 & 0 & 0 & 1 & 0 \\ 0 & 0 & 0 & 0 & 1 \end{bmatrix} w[k]
$$
(1)  

$$
y[k] = \begin{bmatrix} 1 & 0 & 0 & 0 & 0 \\ 0 & 0.0178 & 0 & 0 & 0 \\ 0 & 0 & 0 & 0 & 0 \\ 0 & 0 & 0 & 0 & 1 \end{bmatrix}
$$

donde las secuencias *x*[*k*] ∈ R 5 , *u*[*k*] ∈ R, *y*[*k*] ∈ R, representan respectivamente los estados, la entrada de control, y la posición medida en pulsos del codificador (120 pulsos = 1 vuelta del eje).

**Perturbaciones.** Las variables  $w[k] \in \mathbb{R}^5$  y  $v[k] \in \mathbb{R}$  en (1) representan respectivamente perturbaciones de proceso y de medición que pueden modelarse como ruidos blancos gaussianos no correlacionados, de media nula y matrices de covarianza

$$
\mathsf{E}\{ww^T\} = 10^{-3} \begin{bmatrix} 1 & 0 & 0 & 0 & 0 \\ 0 & 1 & 0 & 0 & 0 \\ 0 & 0 & 1 & 0 & 0 \\ 0 & 0 & 0 & 1 & 0 \\ 0 & 0 & 0 & 0 & 1 \end{bmatrix} \quad \mathsf{y} \quad \mathsf{E}\{vv^T\} = 10^{-4}.
$$

**Objetivo:** Asumiendo tiempo de muestreo  $T = 0.001$ s, diseñar un control de posición óptimo discreto LQG incluyendo acción integral para obtener seguimiento robusto de referencias constantes. Hacer el sistema a lazo cerrado tan rápido como sea posible para seguir una referencia constante  $y_{ref} = 60$  pulsos manteniendo en todo momento la entrada de control dentro de la cota  $|u| < 100$ . Implementar el controlador en SIMULINK para su implementación en tiempo real sobre el sistema físico.